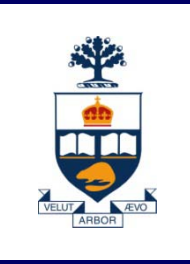

# **CSC108: Introduction to Computer Programming**

## **Lecture 3**

*Wael Aboulsaadat*

*Acknowledgment: these slides are based on material by: Velian Pandeliev, Diane Horton, Michael Samozi, Jennifer Campbell, and Paul Gries from CS UoT*

**University of Toronto**

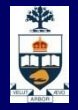

#### **Announcements**

- **Assignment Style Guide.**
- **24-hour silent period before the assignment due date.**

#### **Attend the lab you're officially signed up for on ROSI.**

- ̶ Starting next week, you will not receive a mark for a lab unless you're officially on the roster for that lab.
- ̶ In order for any allowances to be made, you have to e-mail the administrative TA (Lan Hui <lanhui@cs.toronto.edu> ) with a legitimate reason.

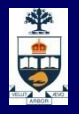

## **What have we learnt up till now?**

- **Nariables**
- **Logical & Mathematical Operators**
- **Rassignment Statement**
- **Types & Type conversion**
- **F** if/else Statement
- **n** print
- **n** input & raw\_input
- **T** functions

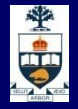

#### Modules (revisited)

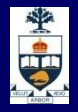

#### **Modules**

 A **module is a .py file containing a collection of functions that** have a similar purpose.

- By convention, modules should not have any code that doesn't belong to a function definition. Why?
	- ̶ Every time Python imports a module, it executes any free-floating code it finds in the file.
	- $-$  It degrades the readability of the program.

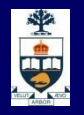

## **Modules**

A software application, written in Python, consists of a number of modules. One (and only one) of them will be the starting point of the application.

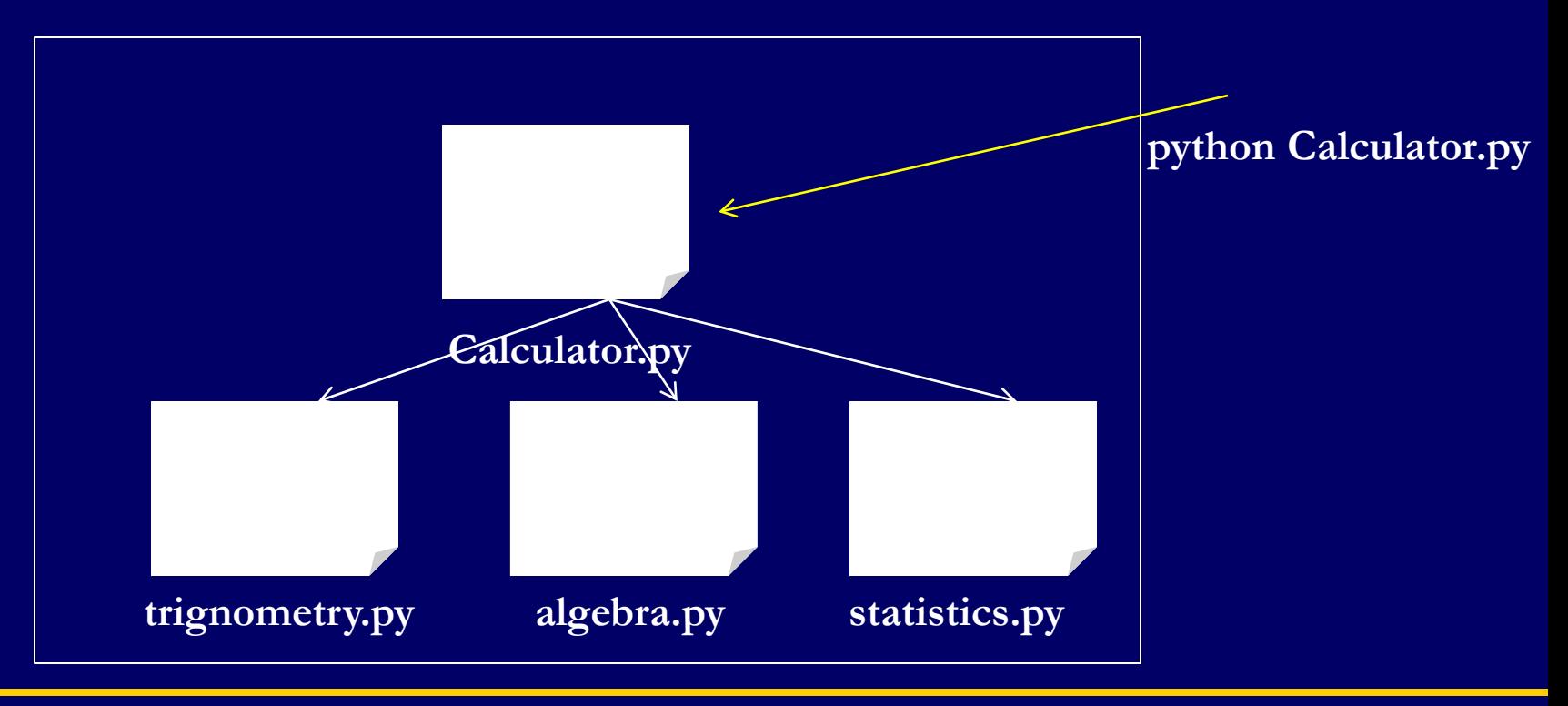

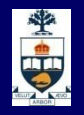

#### **Modules**

**Nou can also write a set of modules for others to use.** That will not be called an application. Instead, it is called a library.

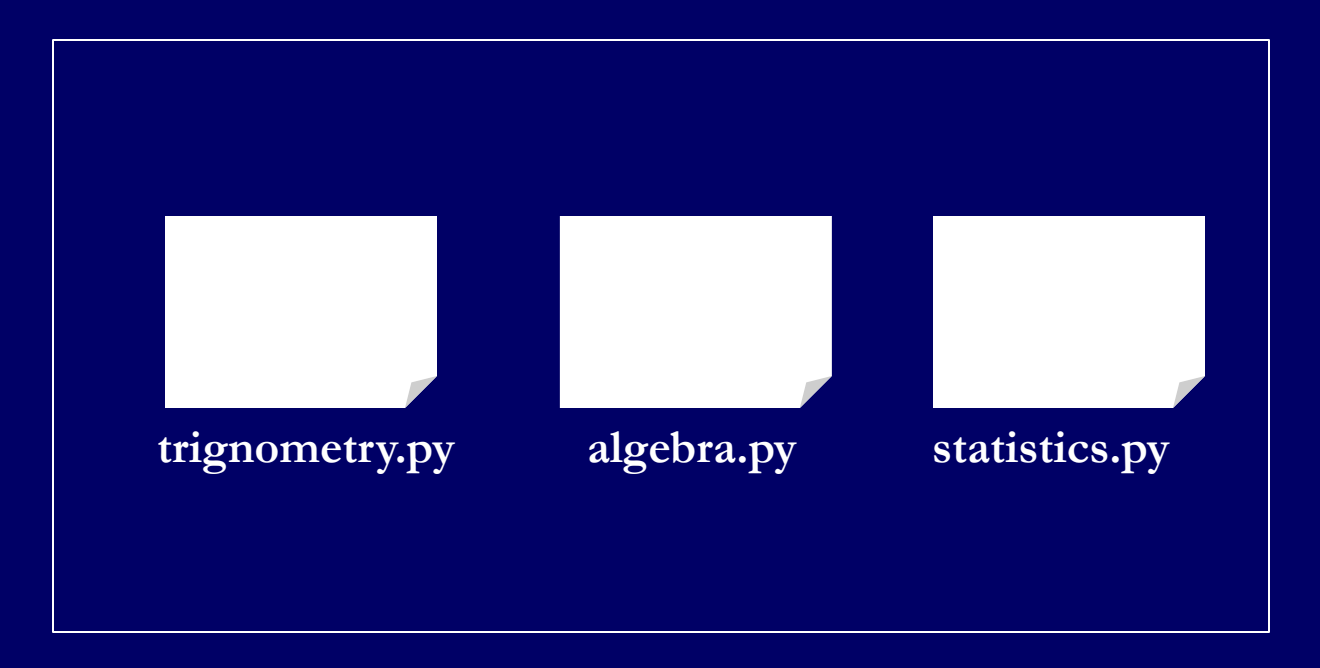

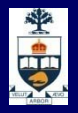

## **Using Existing Modules**

**T** You have to declare that you'd like to use a module's functions by using the import statement: import *module\_name*

**n** import statements should always be at the beginning of your code.

 $\blacksquare$  Then, we can call a function from that module: *module\_name.function\_name()*

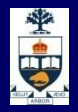

# **Using Existing Module example**

import random

def roll(): return random.randint(1,6)

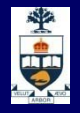

## **Modules and \_\_name\_\_**

- **Python has a way of recognizing whether a module** is being imported into another program or is being executed directly (as a starting point of some application)
- **This enables programmers to write programs both for** standalone use and as reusable modules.

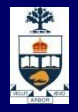

## **Modules and \_\_name\_\_**

 $if$  \_\_name\_\_ ==  $"$  \_\_main\_\_": statement1 statement2 statement3

The name of an execution instance will only be "\_\_main\_\_" if the module is being executed directly.

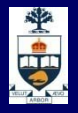

## **Application example**

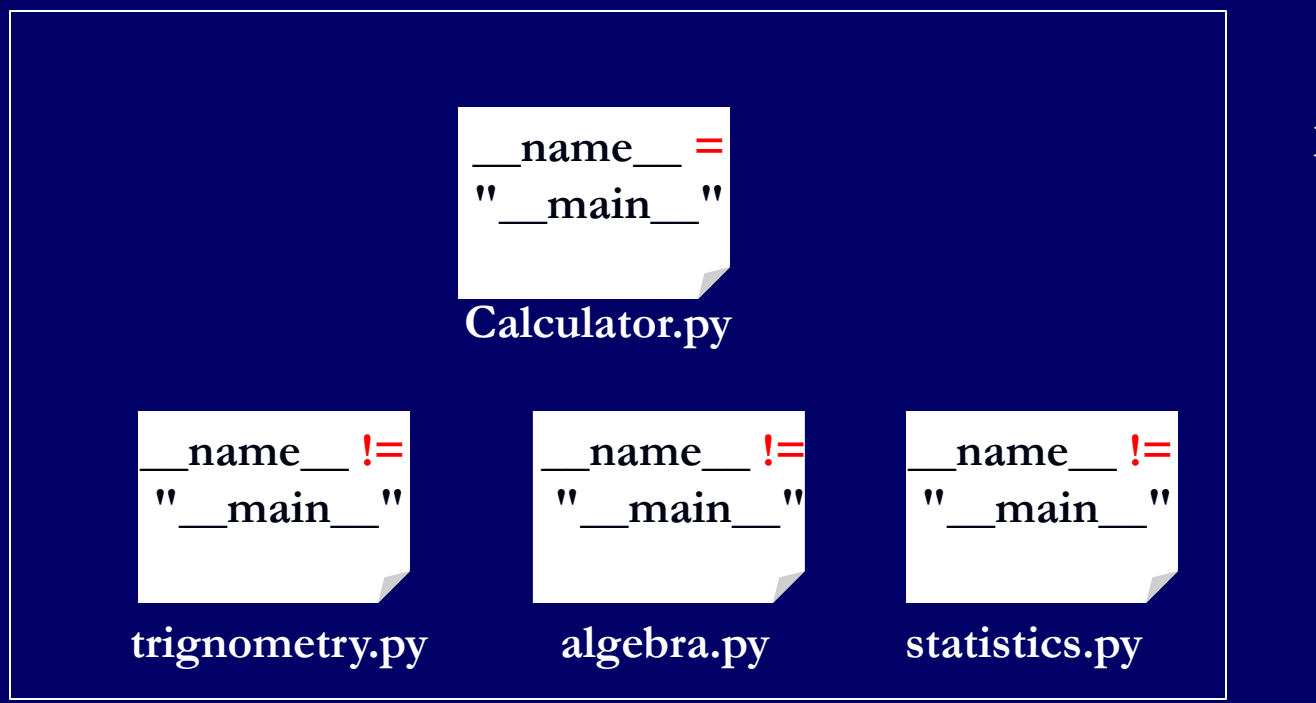

**python Calculator.py**

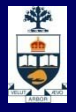

#### **Library example**

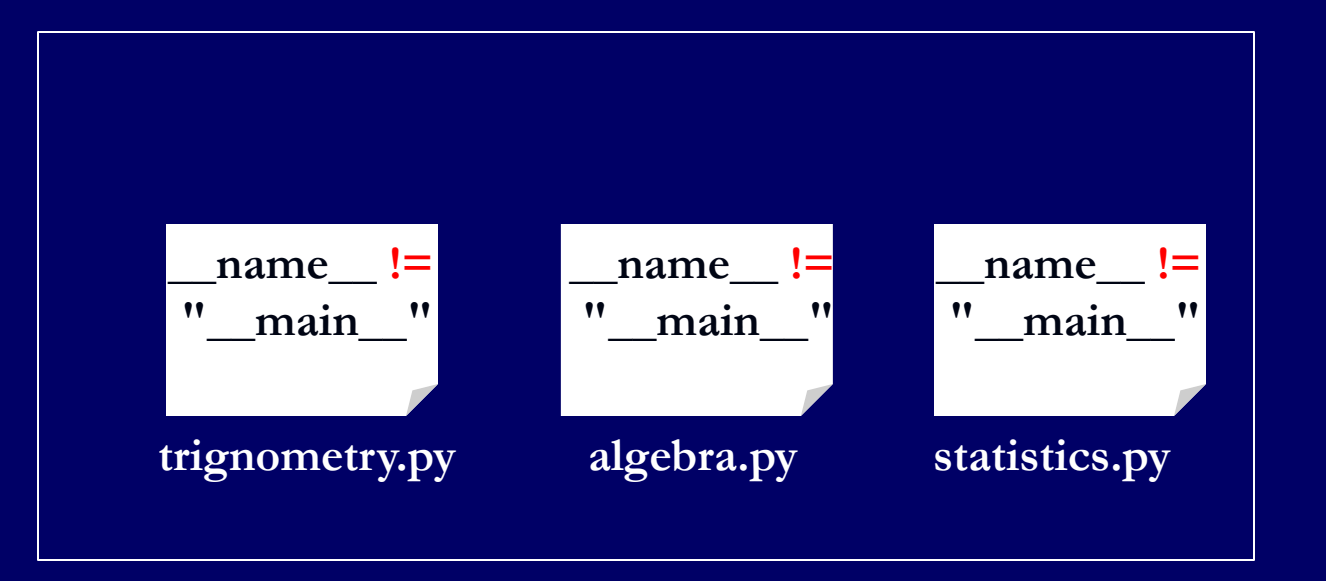

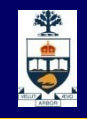

### **How many if \_\_name\_\_ == "\_\_main\_\_" should we have in a program?**

■ You guessed wrong! We are going to have it in every file!

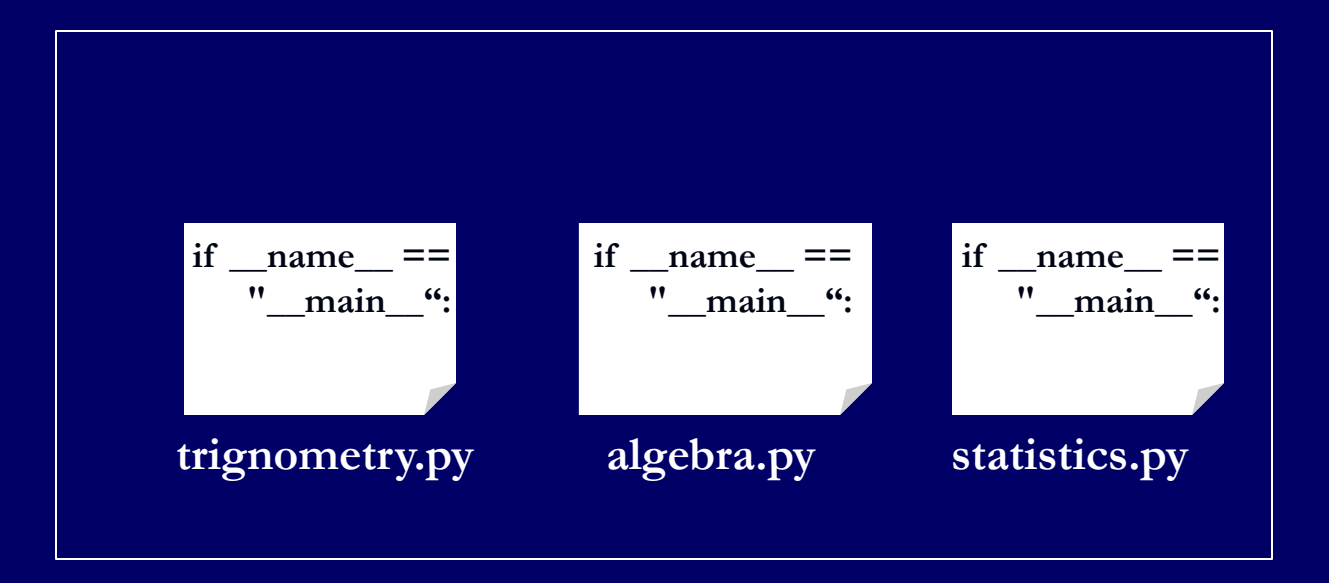

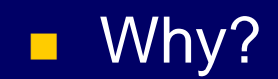

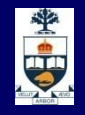

#### **How many if \_\_name\_\_ == "\_\_main\_\_" should we have in a program?**

■ Quality Assurance (QA) or simply testing is an integral part of software development.

In every .py file we write, we will include test cases to test the functions in that file (more about QA later…)

def function1

def function2

…..

…..

 $if$  \_\_name\_\_ == "\_\_main\_\_": testfunction1

testfunction1

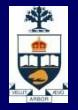

#### **Docstrings**

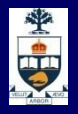

#### **Docstring**

 A docstring (*documentation string*) is a description of what a function does.

Docstrings are typically specified using triple-nested single quotes: '''This is a docstring'''

**Every function you write should have a** docstring.

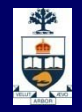

## **Docstring example**

A function that returns the result of a 6-sided dice roll.

import random

def roll(): '''Return a random integer between 1 and 6''' return random.randint(1,6)

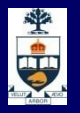

## **1. Describe precisely what the function does**

def vowels(word): '''Returns whether the word has vowels.''' **True if there are vowels or False?**

def remove\_duplicates(s): '''Removes duplicate characters from s.''' **Does it remove extra occurrences or all?**

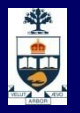

## **1. Describe precisely what the function does**

def vowels(word):

'''Return True iff the string word has vowels. Do not treat Y as a vowel.'''

def remove\_duplicates(s):

'''Return the string s, except only the first occurrence of each character in s is kept.'''

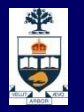

#### **2. Do not reveal** *how the function* **does it.**

def add\_border(pic, c): '''Add a border to pic by adding 4 overlapping rectangles.'''

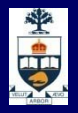

## **3. Make the purpose of every parameter clear.**

def add\_border(pic, c): '''Add a border to pic.'''

def add\_border(pic, c): '''Add a 20-pixel wide border **of colour c to picture pic.'''**

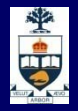

#### **4. Refer to every parameter by name.**

def average\_red(pic):

'''Compute the average amount of red in a picture.'''

def average\_red(pic): '''Compute the average amount of red in **picture pic.'''**

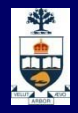

## **5. Be clear about whether the function returns a value (and if so, what)**

def average\_red(pic): '''Compute the average amount of red in picture pic'''

def average\_red(pic):

'''Return the average amount of red (a float) in the pixels of picture pic.'''

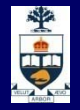

## **6. Explain any conditions that the function assumes are true.**

def speed(d, t): '''Return a car's speed.''' Does the function assume that time must not be zero? Negative? def speed(d, t): '''Return the speed (a float) of an object that travels distance d in time t. **d and t are ints. t is non-zero. '''**

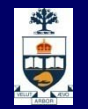

#### **7. Write as a command rather than a statement.**

def cube(x): "'Returns the cube of x"'

def cube(x): '''**Return the cube of x'''**

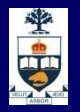

## **8. Use iff in boolean functions for precision**

**Boolean functions are ones that return True or False.** 

 $E.g.$ 

def is\_odd(n): '''Return True **if and only if** integer is odd'''

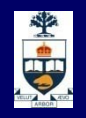

#### **how does Python know what a function does when help() is called?**

- **Python looks for the first free-floating docstring after** the function definition and makes that the output of help().
- **This is how programmers communicate information about** the code.

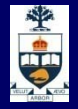

#### Iteration: while loop

![](_page_29_Picture_1.jpeg)

## **The while Loop**

- **Executes a group of statements as long as a condition is** True.
- **Syntax:** while *condition*: *statements*
- **Example:**  $number = 1$ 
	- **while number < 200:**
		- print number,
			- $number = number * 2$

![](_page_29_Figure_9.jpeg)

![](_page_30_Picture_1.jpeg)

## **The while Loop: Uses**

1) To repeat an action indefinitely

2) To repeat an action as many times as is necessary for some condition to be met

3) To repeat an action a set number of times Modules

![](_page_31_Picture_1.jpeg)

## **The while Loop: endless repition**

■ To repeat an action forever, set the condition of the while loop to something that will always be True:

 $x = 0$ while True:  $x = x + 1$ print "Cycle", x

#### **Examples:**

̶ Screen refresh

![](_page_32_Picture_1.jpeg)

#### **The while Loop: conditional repetition**

**To repeat an action until a desired condition is** reached, make sure the outcome of the condition has an opportunity to change while the body of the while loop executes:

> while  $x < 1$  or  $x > 1000$ : print "Number out of range"  $x = int(raw\_input("Number:"))$

#### **Example:**

Password prompts

![](_page_33_Picture_1.jpeg)

#### **The while Loop: bounded repetition**

■ To repeat an action a predetermined number of times, have the condition check a variable's value and increment/decrement it by 1 inside the while body:

> $count = 1$ while count  $\epsilon$  = 10: print count count  $+= 1$

 **Example:** Mathematical calculation

![](_page_34_Picture_1.jpeg)

#### **The while Loop: 3 things to remember**

1) to initialize the loop variable before the loop

#### 2) Check on the loop variable in the while condition

3) Increment/decrement the loop variable in the body of the loop

![](_page_35_Picture_1.jpeg)

## **Nested while Loops**

**Example:**  $x = 1$  $y = 1$ while  $x < 10$ : print x  $x = x \times 2$  $y = 1$ while  $y < 5$ : print y  $y = y + 1$ 

 $\overline{a}$ 

![](_page_36_Picture_1.jpeg)

#### Iteration: for loop

![](_page_37_Picture_1.jpeg)

# **The for loop**

**for loop**: Repeats a set of statements over a group of values.

**Syntax:** 

for *variableName* in *groupOfValues*: *statements*

- *variableName* gives a name to each value, so you can refer to it in the *statements*.
- *groupOfValues* can be a range of integers, specified with the range function.

```
myList = [1, 2, 3, 5, 6]for x in myList:
print x
```
![](_page_38_Picture_1.jpeg)

#### Iteration: Strings

![](_page_39_Picture_1.jpeg)

# **Strings**

- A sequence of text characters in a program.
	- ̶ Strings start and end with quotation mark " or apostrophe ' characters.
	- ̶ Examples:
		- "hello" "This is a string" "This, too, is a string. It can be very long!"
- A string may not span across multiple lines or contain a " character.
	- "This is not a legal String." "This is not a "legal" String either."

![](_page_40_Picture_1.jpeg)

# **Strings**

- A string can represent characters by preceding them with a backslash.
	- $-$  \t tab character
	- $-$  \n new line character
	- $-$  \" quotation mark character
	- $\overline{\phantom{a}}$   $\overline{\phantom{a}}$  backslash character
	- ̶ Example: "Hello\tthere\nHow are you?"

# <sup>e</sup>

# **String Index**

- Characters in a string are numbered with *indexes* starting at 0:
	- ̶ Example:

name =  $"P. Diddy"$ 

![](_page_41_Picture_101.jpeg)

**Accessing an individual character of a string:** *variableName* [ *index* ]

print name, "starts with", **name[0]**

![](_page_42_Picture_1.jpeg)

## **String Index – negative values**

- Negative indices count backward from the end of the string
	- $x[-1]$  is the last character
	- x[-2] is the second-last character
- **Example:**

val = "carbon" print val[-2], val[-4], val[-6]

![](_page_43_Picture_1.jpeg)

# **String Example**

![](_page_44_Picture_1.jpeg)

## **What have we learnt today?**

- **Nodules**
- **Docstrings**
- **Number 1988**
- **Strings**

![](_page_45_Picture_1.jpeg)

## **This Week's To Do List**

- Go through lecture slides make sure you try the code snippets
- **Try the lecture's programs posted on course website**
- **Start working on the assignment if you haven't already!...**